# **QGIS Application - Bug report #10634**

# **WMS provider: Cannot calculate extent**

*2014-06-18 11:11 AM - dr -*

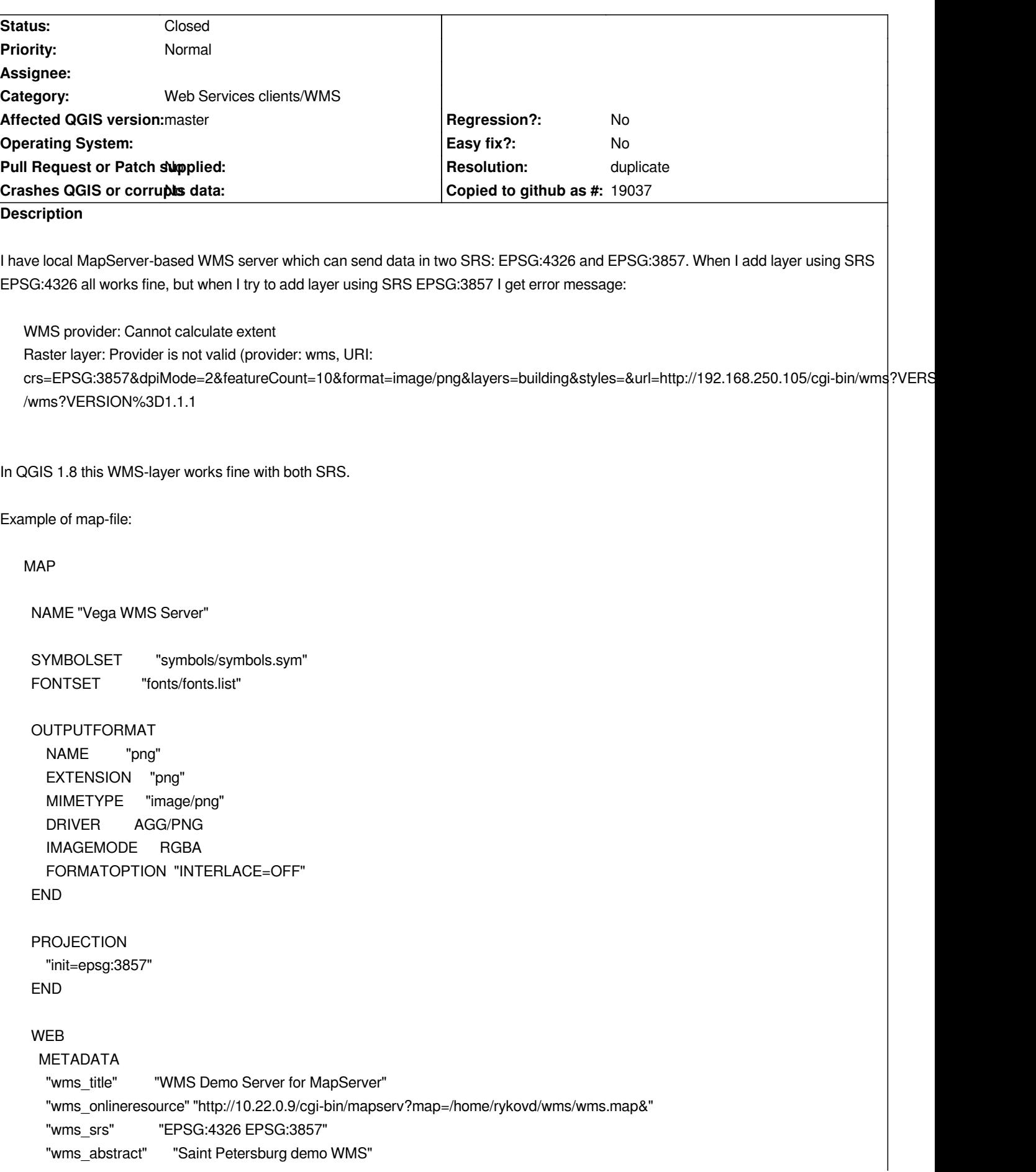

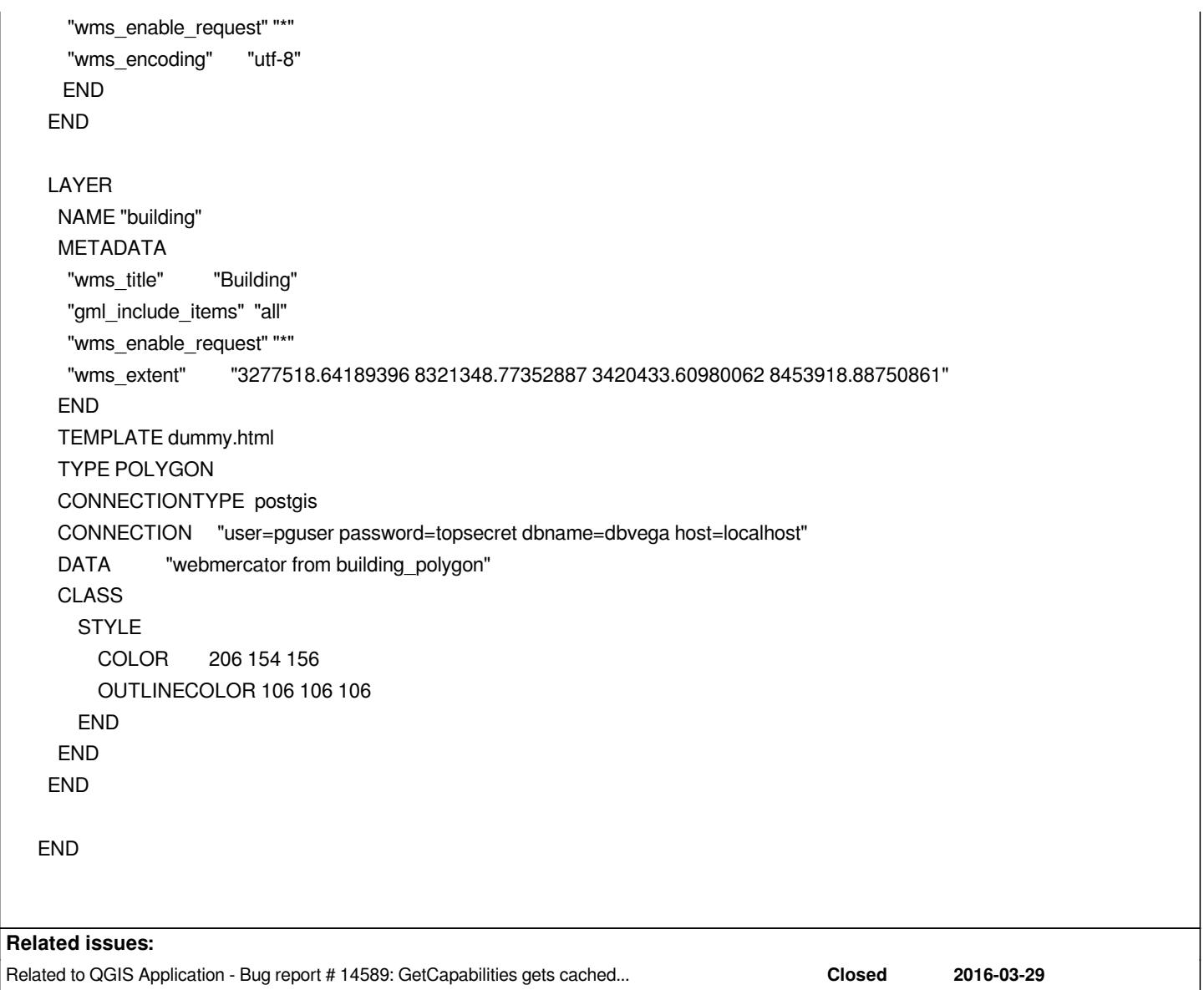

## **History**

**#1 - 2014-06-18 11:16 AM - dr -**

*GetCapabilities response:*

*<?xml version='1.0' encoding="utf-8" standalone="no" ?>*

*<!DOCTYPE WMT\_MS\_Capabilities SYSTEM "http://schemas.opengis.net/wms/1.1.1/WMS\_MS\_Capabilities.dtd"* 

```
 [
```
 *<!ELEMENT VendorSpecificCapabilities EMPTY>*

 *]> <!-- end of DOCTYPE declaration -->*

```
<WMT_MS_Capabilities version="1.1.1">
```
*<!-- MapServer version 6.4.1 OUTPUT=GIF OUTPUT=PNG OUTPUT=JPEG OUTPUT=KML SUPPORTS=PROJ SUPPORTS=GD SUPPORTS=AGG SUPPORTS=FREETYPE SUPPORTS=CAIRO SUPPORTS=SVG\_SYMBOLS SUPPORTS=RSVG SUPPORTS=ICONV SUPPORTS=FRIBIDI SUPPORTS=WMS\_SERVER SUPPORTS=WMS\_CLIENT SUPPORTS=WFS\_SERVER SUPPORTS=WFS\_CLIENT SUPPORTS=WCS\_SERVER SUPPORTS=SOS\_SERVER SUPPORTS=FASTCGI SUPPORTS=THREADS SUPPORTS=GEOS INPUT=JPEG INPUT=POSTGIS INPUT=OGR INPUT=GDAL INPUT=SHAPEFILE -->*

*<Service>*

 *<Name>OGC:WMS</Name>*

 *<Title>WMS Demo Server for MapServer</Title>*

 *<Abstract>Saint Petersburg demo WMS</Abstract>*

 *<OnlineResource xmlns:xlink="http://www.w3.org/1999/xlink" xlink:href="http://192.168.250.105/cgi-bin/wms?"/>*

 *<ContactInformation>*

 *</ContactInformation>*

*</Service>*

```
<Capability>
```
 *<Request>*

 *<GetCapabilities>*

 *<Format>application/vnd.ogc.wms\_xml</Format>*

 *<DCPType>*

 *<HTTP>*

 *<Get><OnlineResource xmlns:xlink="http://www.w3.org/1999/xlink" xlink:href="http://192.168.250.105/cgi-bin/wms?"/></Get> <Post><OnlineResource xmlns:xlink="http://www.w3.org/1999/xlink" xlink:href="http://192.168.250.105/cgi-bin/wms?"/></Post> </HTTP>*

 *</DCPType>*

 *</GetCapabilities>*

 *<GetMap>*

 *<Format>image/png</Format>*

 *<Format>image/jpeg</Format>*

 *<Format>image/gif</Format>*

 *<Format>image/png; mode=8bit</Format>*

 *<Format>application/x-pdf</Format>*

 *<Format>image/svg+xml</Format>*

 *<Format>image/tiff</Format>*

 *<Format>application/vnd.google-earth.kml+xml</Format>*

 *<Format>application/vnd.google-earth.kmz</Format>*

 *<DCPType>*

 *<HTTP>*

 *<Get><OnlineResource xmlns:xlink="http://www.w3.org/1999/xlink" xlink:href="http://192.168.250.105/cgi-bin/wms?"/></Get> <Post><OnlineResource xmlns:xlink="http://www.w3.org/1999/xlink" xlink:href="http://192.168.250.105/cgi-bin/wms?"/></Post>*

 *</HTTP>*

 *</DCPType>*

 *</GetMap>*

 *<GetFeatureInfo>*

 *<Format>text/plain</Format>*

 *<Format>application/vnd.ogc.gml</Format>*

 *<DCPType>*

 *<HTTP>*

 *<Get><OnlineResource xmlns:xlink="http://www.w3.org/1999/xlink" xlink:href="http://192.168.250.105/cgi-bin/wms?"/></Get> <Post><OnlineResource xmlns:xlink="http://www.w3.org/1999/xlink" xlink:href="http://192.168.250.105/cgi-bin/wms?"/></Post> </HTTP>*

 *</DCPType>*

 *</GetFeatureInfo>*

 *<DescribeLayer>*

 *<Format>text/xml</Format>*

 *<DCPType>*

 *<HTTP>*

 *<Get><OnlineResource xmlns:xlink="http://www.w3.org/1999/xlink" xlink:href="http://192.168.250.105/cgi-bin/wms?"/></Get> <Post><OnlineResource xmlns:xlink="http://www.w3.org/1999/xlink" xlink:href="http://192.168.250.105/cgi-bin/wms?"/></Post> </HTTP>*

 *</DCPType>*

```
 </DescribeLayer>
   <GetLegendGraphic>
    <Format>image/png</Format>
    <Format>image/jpeg</Format>
    <Format>image/gif</Format>
    <Format>image/png; mode=8bit</Format>
    <DCPType>
     <HTTP>
      <Get><OnlineResource xmlns:xlink="http://www.w3.org/1999/xlink" xlink:href="http://192.168.250.105/cgi-bin/wms?"/></Get>
      <Post><OnlineResource xmlns:xlink="http://www.w3.org/1999/xlink" xlink:href="http://192.168.250.105/cgi-bin/wms?"/></Post>
     </HTTP>
    </DCPType>
   </GetLegendGraphic>
   <GetStyles>
    <Format>text/xml</Format>
    <DCPType>
     <HTTP>
      <Get><OnlineResource xmlns:xlink="http://www.w3.org/1999/xlink" xlink:href="http://192.168.250.105/cgi-bin/wms?"/></Get>
      <Post><OnlineResource xmlns:xlink="http://www.w3.org/1999/xlink" xlink:href="http://192.168.250.105/cgi-bin/wms?"/></Post>
     </HTTP>
    </DCPType>
   </GetStyles>
  </Request>
  <Exception>
   <Format>application/vnd.ogc.se_xml</Format>
   <Format>application/vnd.ogc.se_inimage</Format>
   <Format>application/vnd.ogc.se_blank</Format>
  </Exception>
  <VendorSpecificCapabilities />
 <UserDefinedSymbolization SupportSLD="1" UserLayer="0" UserStyle="1" RemoteWFS="0"/>
  <Layer>
<!-- WARNING: The layer name 'Vega WMS Server' might contain spaces or invalid characters or may start with a number. This could lead to
potential problems. -->
   <Name>Vega WMS Server</Name>
```
 *<Title>WMS Demo Server for MapServer</Title>*

 *<Abstract>Saint Petersburg demo WMS</Abstract>*

 *<SRS>EPSG:4326</SRS>*

 *<SRS>EPSG:3857</SRS>*

 *<LatLonBoundingBox minx="-8.98315e-06" miny="-8.98315e-06" maxx="-8.98315e-06" maxy="-8.98315e-06" />*

 *<BoundingBox SRS="EPSG:3857"* 

 *minx="-1" miny="-1" maxx="-1" maxy="-1" />*

 *<Layer queryable="1" opaque="0" cascaded="0">*

 *<Name>building</Name>*

 *<Title>Building</Title>*

 *<LatLonBoundingBox minx="29.4425" miny="59.646" maxx="30.7263" maxy="60.2425" />*

 *<BoundingBox SRS="EPSG:3857"* 

 *minx="3.27752e+06" miny="8.32135e+06" maxx="3.42043e+06" maxy="8.45392e+06" />*

 *</Layer>*

 *</Layer>*

*</Capability>*

*</WMT\_MS\_Capabilities>*

#### **#2 - 2014-06-18 11:22 PM - dr -**

*I've fixed my problem by manually adding the following option for root MAP object of map-file:*

*EXTENT 3.27621e+06 8.31941e+06 3.42256e+06 8.45391e+06*

*In this case MapServer returns correct values of LatLonBoundingBox and BoundingBox of root Layer element of GetCapabilities response. But it is not clear for me why QGIS uses values of these options if values of LatLonBoundingBox and BoundingBox for each inner Layer element are correct?*

#### **#3 - 2015-10-16 05:37 AM - Luis Fajardo**

*I have same problem with QGIS 2.4.0 on Debian 8 trying to add any of the following WMS services:*

- *http://idecan2.grafcan.es/ServicioWMS/ENP\_ORD*
- *http://idecan2.grafcan.es/ServicioWMS/Historico/MTI/MTI\_2013*
- *http://idecan2.grafcan.es/ServicioWMS/Planeamiento*

*Thi[s is part of the capability response:](http://idecan2.grafcan.es/ServicioWMS/ENP_ORD)*

*[<SRS>EPSG:32628</SRS>](http://idecan2.grafcan.es/ServicioWMS/Planeamiento) <SRS>EPSG:4326</SRS> <SRS>EPSG:32627</SRS> <LatLonBoundingBox minx="-18.4913" miny="26.582" maxx="-13.0688" maxy="30.4726"/> <BoundingBox SRS="EPSG:32628" minx="164622" miny="2.94455e+06" maxx="685418" maxy="3.37115e+06"/>*

*Is it a problem with QGis or should I complain for the server configuration?*

*In the while, dr, what dou you mean with adding an option "for root MAP object of map-file"? What file should I edit? How can I add such an option?*

*Sincerely,*

*Luis.*

*P.S.: The following is the whole capability response I get from server:*

*<!-- end of DOCTYPE declaration -->*

*<WMT\_MS\_Capabilities version="1.1.1"><!-- MapServer 5.0 vg 1.6 GRAFCAN 2008 -->*

 *<Service>*

 *<Name>OGC:WMS</Name>*

 *<Title>IDECanarias Ordenación de Espacios Naturales Protegidos</Title>*

 *<Abstract>Ordenación de Espacios Naturales Protegidos. Propiedad del Gobierno de Canarias.</Abstract>*

 *<KeywordList>* 

 *<Keyword>WMS</Keyword>*

 *<Keyword>CLASIFICACION</Keyword>*

 *<Keyword> ZONIFICACION</Keyword>*

 *<Keyword>EENNPP</Keyword>*

 *<Keyword> ESPACIOS NATURALES PROTEGIDOS</Keyword>*

 *<Keyword>CANARIAS</Keyword>*

 *<Keyword>GRAFCAN</Keyword>*

 *<Keyword>CANARY</Keyword>*

 *<Keyword>ISLANDS</Keyword>*

 *<Keyword>PLANNING</Keyword>*

 *</KeywordList>*

 *<OnlineResource xlink:href="http://idecan2.grafcan.es/ServicioWMS/ENP\_ORD?"/>*

 *<ContactInformation>*

 *<ContactPersonPrimary>*

 *<ContactPerson/>* 

 *<ContactOrganization>Cartografica de Canarias S.A. (GRAFCAN)</ContactOrganization>*

 *</ContactPersonPrimary>*

 *<ContactElectronicMailAddress>info@grafcan.com</ContactElectronicMailAddress>*

 *</ContactInformation>*

 *<Fees>none</Fees>*

 *<AccessConstraints>Acceso libre. Prohibido el uso comercial y la descarga masiva de información.</AccessConstraints>*

 *</Service>*

 *<Capability>*

 *<Request>*

 *<GetCapabilities>*

 *<Format>application/vnd.ogc.wms\_xml</Format>*

 *<DCPType>*

 *<HTTP>*

 *<Get>*

 *<OnlineResource xlink:href="http://idecan2.grafcan.es/ServicioWMS/ENP\_ORD?"/>*

 *</Get>*

 *<Post>*

 *<OnlineResource xlink:href="http://idecan2.grafcan.es/ServicioWMS/ENP\_ORD?"/>*

 *</Post>*

 *</HTTP>*

 *</DCPType>*

 *</GetCapabilities>*

 *<GetMap>* 

 *<Format>image/png</Format>*

 *<Format>image/gif</Format>*

 *<DCPType>*

 *<HTTP>*

 *<Get>*

 *<OnlineResource xlink:href="http://idecan2.grafcan.es/ServicioWMS/ENP\_ORD?"/>*

 *</Get>*

 *<Post>*

 *<OnlineResource xlink:href="http://idecan2.grafcan.es/ServicioWMS/ENP\_ORD?"/>*

 *</Post>*

 *</HTTP>*

 *</DCPType>*

 *</GetMap>*

 *<GetFeatureInfo>*

 *<Format>text/html</Format>*

 *<Format>text/plain</Format>*

 *<Format>application/vnd.ogc.gml</Format>*

 *<DCPType>*

 *<HTTP>*

 *<Get>*

 *<OnlineResource xlink:href="http://idecan2.grafcan.es/ServicioWMS/ENP\_ORD?"/>*

 *</Get>*

 *<Post> <OnlineResource xlink:href="http://idecan2.grafcan.es/ServicioWMS/ENP\_ORD?"/> </Post> </HTTP> </DCPType> </GetFeatureInfo> <DescribeLayer> <Format>text/xml</Format> <DCPType> <HTTP> <Get> <OnlineResource xlink:href="http://idecan2.grafcan.es/ServicioWMS/ENP\_ORD?"/> </Get> <Post> <OnlineResource xlink:href="http://idecan2.grafcan.es/ServicioWMS/ENP\_ORD?"/> </Post> </HTTP> </DCPType> </DescribeLayer> <GetLegendGraphic> <Format>image/png</Format> <Format>image/gif</Format> <DCPType> <HTTP> <Get> <OnlineResource xlink:href="http://idecan2.grafcan.es/ServicioWMS/ENP\_ORD?"/> </Get> <Post> <OnlineResource xlink:href="http://idecan2.grafcan.es/ServicioWMS/ENP\_ORD?"/> </Post> </HTTP> </DCPType> </GetLegendGraphic> <GetStyles> <Format>text/xml</Format> <DCPType> <HTTP> <Get> <OnlineResource xlink:href="http://idecan2.grafcan.es/ServicioWMS/ENP\_ORD?"/> </Get> <Post> <OnlineResource xlink:href="http://idecan2.grafcan.es/ServicioWMS/ENP\_ORD?"/> </Post> </HTTP> </DCPType> </GetStyles> </Request> <Exception> <Format>application/vnd.ogc.se\_xml</Format> <Format>application/vnd.ogc.se\_inimage</Format> <Format>application/vnd.ogc.se\_blank</Format> </Exception>*

 *<UserDefinedSymbolization SupportSLD="1" UserLayer="0" UserStyle="1" RemoteWFS="0"/>*

 *<Layer>*

 *<Name>WMS\_ENP\_ORD</Name>*

 *<Title>IDECanarias Ordenación de Espacios Naturales Protegidos</Title>*

 *<SRS>EPSG:32628</SRS>*

 *<SRS>EPSG:4326</SRS>*

 *<SRS>EPSG:32627</SRS>*

 *<LatLonBoundingBox minx="-18.4913" miny="26.582" maxx="-13.0688" maxy="30.4726"/>*

 *<BoundingBox SRS="EPSG:32628" minx="164622" miny="2.94455e+06" maxx="685418" maxy="3.37115e+06"/>*

 *<Layer queryable="1" opaque="0" cascaded="0">*

 *<Name>ENP</Name>*

 *<Title>Ordenación de Espacios Naturales</Title>*

 *<SRS>EPSG:32628</SRS>*

 *<LatLonBoundingBox minx="-17.9545" miny="27.9866" maxx="-14.012" maxy="28.8333"/>*

 *<BoundingBox SRS="EPSG:32628" minx="211615" miny="3.09918e+06" maxx="596387" maxy="3.18952e+06"/>*

 *<Style>*

 *<Name>default</Name>*

 *<Title>default</Title>*

 *<LegendURL width="20" height="10">*

 *<Format>image/png</Format>*

 *<OnlineResource xlink:type="simple"*

*xlink:href="http://idecan2.grafcan.es/ServicioWMS/ENP\_ORD?version=1.1.1&service=WMS&request=GetLegendGraphic&layer=ENP&format=image/png"/> </LegendURL> age/png"/>*

 *</LegendURL>*

 *</Style>*

 *<ScaleHint min="24.9456413243303" max="0"/>*

 *<!-- WARNING: Only MINSCALEDENOM and no MAXSCALEDENOM specified in the mapfile. A default value of 0 has been returned for the*

*Max ScaleHint but this is probably not what you want.* 

 *-->*

 *</Layer>*

 *</Layer>*

 *</Capability>*

*</WMT\_MS\_Capabilities>*

# **#4 - 2016-07-13 03:13 AM - Matthias Kuhn**

*Happened to me with a QGIS server where the project title and the file name were different. Once the file was renamed, it would properly load.*

### **#5 - 2017-05-01 01:08 AM - Giovanni Manghi**

*- Regression? set to No*

*- Easy fix? set to No*

# **#6 - 2017-09-11 05:51 PM - Giovanni Manghi**

*- Description updated*

*- Status changed from Open to Feedback*

*see also #14589-15*

# **#7 - 2018-02-22 12:31 PM - Giovanni Manghi**

- *Resolution set to duplicate*
- *Status changed from Feedback to Closed*

*This is (was) a caching problem, should be ok an all the latest releases.*